# **connect-openapi-client**

*Release 21.0.4.dev0+gfb90689.d20201109*

**CloudBlue**

**Nov 09, 2020**

## **CONTENTS:**

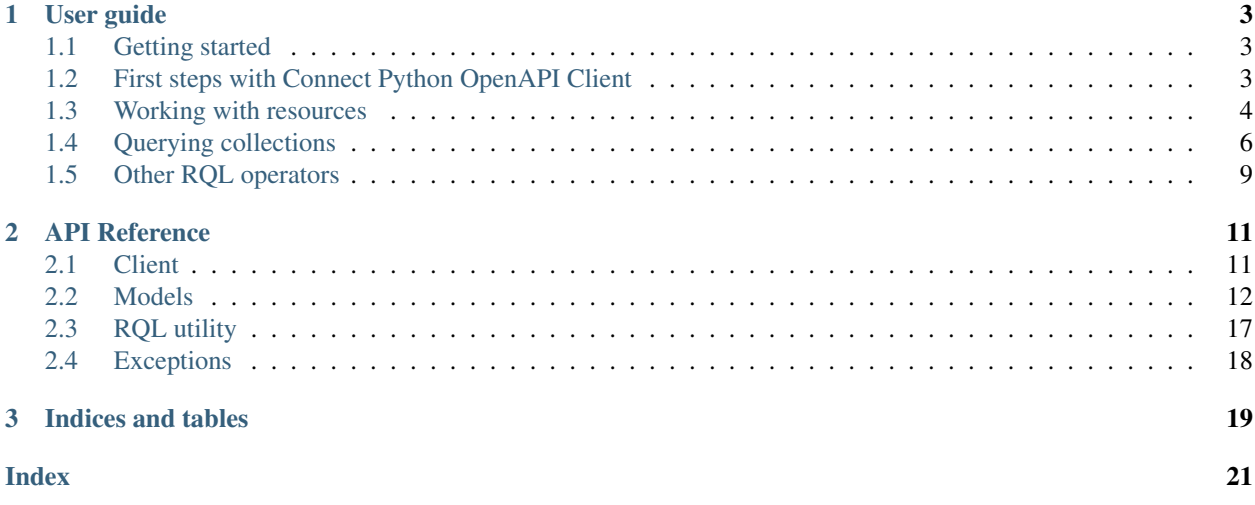

Welcome to *Connect Python OpenAPI Client* a simple, concise, powerful and REPL-friendly ReST API client.

It has been designed following the [fluent interface design pattern.](https://en.wikipedia.org/wiki/Fluent_interface)

Due to its REPL-friendly nature, using the CloudBlue Connect OpenAPI specifications it allows developers to learn and play with the CloudBlue Connect API using a python REPL like [jupyter](https://jupyter.org/) or [ipython.](https://ipython.org/)

### **CHAPTER**

### **ONE**

## **USER GUIDE**

## <span id="page-6-1"></span><span id="page-6-0"></span>**1.1 Getting started**

### **1.1.1 Requirements**

*connect-openapi-client* runs on python 3.6 or later and has the following dependencies:

- [connect-markdown-renderer](https://github.com/cloudblue/connect-markdown-renderer) 1.\*
- requests 2.\*
- pyyaml 5.\*

### **1.1.2 Install**

*connect-openapi-client* is a small python package that can be installed from the [pypi.org](https://pypi.org/project/connect-openapi-client/) repository.

```
$ pip install connect-openapi-client
```
## <span id="page-6-2"></span>**1.2 First steps with Connect Python OpenAPI Client**

### **1.2.1 Create a client instance**

To use *connect-openapi-client* first of all you have to create an instance of the ConnectClient object:

```
from cnct import ConnectClient
client = ConnectClient ('ApiKey SU-000-000-000: xxxxxxxxxxxxxxxxx')
```
### **1.2.2 Access to namespaces and collections**

The ConnectClient instance allows access to collections of resources using the collection () method of the client:

```
products = client.collection('products')
```
The previous call to the  $collection()$  method returns a *[Collection](#page-15-1)* object that allows working with the resources that contain.

Some collections of the CloudBlue Connect ReST API are grouped within a namespace.

To access a namespace the client exposes the  $ns()$  method:

```
subscriptions = client.ns('subscriptions')
```
Since *Connect Python OpenAPI Client* has been designed following the fluent interface design pattern, you can chain methods:

assets = client.ns('subscriptions').collection('assets')

By default, the ConnectClient object, when instantiated, downloads and parse the [CloudBlue Connect OpenAPI](https://connect.cloudblue.com/community/api/openapi/) [specifications.](https://connect.cloudblue.com/community/api/openapi/)

This allows you to write the previous expression in a more concise way:

```
assets = client('subscriptions').assets
```
Note: For collections that use a dash in their names, it is yet possible to use the concise form by replacing the dash character with an underscore.

## <span id="page-7-0"></span>**1.3 Working with resources**

### **1.3.1 Create a new resource**

To create a new resource inside a collection you can invoke the *[create\(\)](#page-16-0)* method on the corresponding [Collection](#page-15-1) instance:

```
payload = {
    'name': 'My Awesome Product',
    'category': {
        'id': 'CAT-00000',
    },
}
new_product = c.products.create(payload=payload)
```
This returns the newly created object json-decoded.

### **1.3.2 Access to a resource**

To access a resource within a collection you can use the resource () method on the corresponding [Collection](#page-15-1) instance:

product = client.products.resource('PRD-000-000-000')

The indexing operator allows to write the previous expression the following way:

```
product = client.products['PRD-000-000-000']
```
The previous expression returns a [Resource](#page-16-2) object.

Caution: The Resource object does not make any HTTP calls to retrieve the resource identified by the index, to avoid unnecessary traffic if what you want is to update it, delete it, perform an action on it or access a nested collection of resources. This means that, if the resource does not exist, any operation on it or on its nested collection will fail.

### **1.3.3 Retrieve a resource**

To retrieve a resource from within a collection you have to invoke the  $qet$  () method of the [Resource](#page-16-2) object as shown below:

```
product = client.products['PRD-000-000-000'].get()
```
This call returns the json-decoded object or raise an exception if it does not exist.

#### **1.3.4 Update a resource**

To update a resource of the collection using its primary identifier, you can invoke the update () method as shown below:

```
payload = {
    'short_description': 'This is the short description',
    'detailed_description': 'This is the detailed description',
}
product = client.products['PRD-000-000-000'].update(payload=payload)
```
### **1.3.5 Delete a resource**

To delete a resource the  $delete()$  method is exposed:

```
client.products['PRD-000-000-000'].delete()
```
### **1.3.6 Access to an action**

To access an action that can be performed on a resource you can use the  $action()$  method of the [Resource](#page-16-2) object or directly using the call operator on the [Resource](#page-16-2) class passing the name of the action:

endsale\_action = client.products['PRD-000-000-000']('endsale')

This returns an Action object.

### **1.3.7 Execute an action on a resource**

Depending on its nature, an action can be exposed using the HTTP method that best gives the sense of the action to perform. The Action object exposes the get(), post(), put(), and delete() methods.

For example, supose you want to execute the endsale action:

```
payload = {
    'replacement': {
        'id': 'PRD-111-111-111'
    },
    'end_of_sale_notes': 'stopped manufacturing',
}
result = client.products['PRD-000-000-000']('endsale').post(payload=payload)
```
### **1.3.8 Access nested collections**

If you want to access a nested collection, you can do that both using the  $\text{collection}(t)$  method or the name of the nested collection on the [Resource](#page-16-2) object:

product\_item = client.products['PRD-000-000-000'].items

As for root collections, you can use the create () method to create new resources within the nested collection or you can use the indexing operator to access a resource of the nested collection by ID.

## <span id="page-9-0"></span>**1.4 Querying collections**

You can perform queries on a collection to retrieve a set of resources that match the filters specified in the query.

The Connect ReST API use the [Resource Query Language](https://connect.cloudblue.com/community/api/rql/) or RQL, to perform queries on a collection.

Note: This guide assumes you are somewhat familiar with RQL. If not, take a look at the [RQL video tutorial here.](https://connect.cloudblue.com/community/api/rql/#Video_Tutorial)

The ResourceSet object helps both to express RQL queries and to manipulate the resulting set of resources.

### **1.4.1 Create a ResourceSet object**

A [cnct.client.models.ResourceSet](#page-18-0) object can be created through the corresponding o:class:*cnct.client.models.Collection* object using the [cnct.client.models.Collection.all\(\)](#page-15-2) method to access all the resources of the collection:

```
products = client.products.all()
```
Or applying filter using the [cnct.client.models.Collection.filter\(\)](#page-15-3) method:

```
products = client.products.filter(status='published')
```
The ResourceSet will not be evaluated until you need the resources data, i.e. it does not make any HTTP call until needed, to help express more complex queries using method chaining like in the following example:

```
products = client.products.filter(status='published').order_by('-created')
```
### **1.4.2 Count results**

To get the total number of resources represented by a ResourceSet you can use the cnct.client.models. Collection.count() method.

no\_of\_published = client.products.filter(status='published').count()

or

```
no_of_published = client.products.all().count()
```
### **1.4.3 First result**

To get the first resource represented by a ResourceSet you can use the cnct.client.models. Collection.first() method.

```
first = client.products.all().first()
```
or

```
first = client.products.filter(status='published').first()
```
### **1.4.4 Filtering resources**

The [cnct.client.models.ResourceSet](#page-18-0) object offers three way to define your RQL query filters:

#### **Using raw RQL filter expressions**

You can express your filters using raw RQL expressions like in this example:

```
products = client.products.filter('ilike(name,*awesome*)', 'in(status,(draft,
˓→published))')
```
Arguments will be joined using the and logical operator.

#### **Using kwargs and the \_\_ (double underscore) notation**

You can use the  $\equiv$  notation at the end of the name of the keyword argument to specify which RQL operator to apply:

```
products = client.products.filter(name__ilike='*awesome*', status__in=('draft',
˓→'published'))
```
The lookups expressed through keyword arguments are and-ed togheter.

Chaning the filter method combine filters using and. Equivalent to the previous expression is to write:

```
products = client.products.filter(name__ilike='*awesome*').filter(status__in=('draft',
˓→ 'published'))
```
The \_\_ notation allow also to specify nested fields for lookups like:

products = client.products.filter(product\_\_category\_\_name\_\_ilike='"\*saas services\*"')

#### **Using the R object**

The [R](#page-20-1) object allows to create complex RQL filter expression.

The [R](#page-20-1) constructor allows to specify lookups as keyword arguments the same way you do with the  $filter()$  method. But it allows also to specify nested fields using the . notation:

```
flt = R().product.category.name.ilike('"*saas services*"')
```
products = client.products.filter(flt)

So an expression like:

```
flt = R().product.category.name.ilike('"*saas services*"')
```

```
products = client.products.filter(flt, status__in=('draft', 'published'))
```
will result in the following RQL query:

and(ilike(product.category.name,"\*saas services\*"), in(status, (draft, published)))

The R object also allows to join filter expressions using logical and and  $\circ$  and not using the  $\&$ ,  $\mid$  and and  $\sim$  bitwise operators:

```
query = (
   R(status='published') | R().category.name.ilike('*awesome*')
 ) & ~R(description__empty=True)
```
## <span id="page-12-0"></span>**1.5 Other RQL operators**

### **1.5.1 Searching**

For endpoints that supports the RQL search operator you can specify your search term has shown below:

### **1.5.2 Ordering**

To apply ordering you can specify the fields that have to be used to order the results:

ordered = rs.order\_by('+field1', '-field2')

Any subsequent calls append other fields to the previous one.

So the previous statement can also be expressed with chaining:

```
ordered = rs.order_by('+field1').order_by('-field2')
```
### **1.5.3 Apply RQL select**

For collections that supports the select RQL operator you can specify the object to be selected/unselected the following way:

with\_select = rs.select('+object1', '-object2')

Any subsequent calls append other select expression to the previous.

So the previous statement can also be expressed with chaining:

with\_select = rs.select('+object1').select('-object2')

### **CHAPTER**

## **TWO**

## **API REFERENCE**

## <span id="page-14-4"></span><span id="page-14-1"></span><span id="page-14-0"></span>**2.1 Client**

**class** cnct.client.fluent.**ConnectClient**(*api\_key*, *endpoint=None*, *use\_specs=True*, *specs\_location=None*, *validate\_using\_specs=True*, *default\_headers=None*, *default\_limit=100*) Connect ReST API client.

**\_\_getattr\_\_**(*name*)

Returns a collection object called name.

**Parameters name**  $(str)$  – The name of the collection to retrieve.

Returns a collection called name.

Return type *[Collection](#page-15-1)*

#### **\_\_call\_\_**(*name*)

Call self as a function.

#### <span id="page-14-3"></span>**ns**(*name*)

Returns the namespace called name.

**Parameters name**  $(str)$  – The name of the namespace to access.

Returns The namespace called name.

#### Return type *[NS](#page-15-4)*

#### <span id="page-14-2"></span>**collection**(*name*)

Returns the collection called name.

**Parameters name**  $(str)$  – The name of the collection to access.

Returns The collection called name.

Return type *[Collection](#page-15-1)*

## <span id="page-15-5"></span><span id="page-15-0"></span>**2.2 Models**

```
class cnct.client.models.NS(client, path)
```
A namespace is a group of related collections.

**\_\_getattr\_\_**(*name*)

Returns a collection object by its name.

**Parameters name**  $(str)$  – the name of the Collection object.

Returns The Collection named name.

Return type *[Collection](#page-15-1)*

#### **collection**(*name*)

Returns the collection called name.

**Parameters name**  $(str)$  – The name of the collection.

Raises

- **TypeError** if the name is not a string.
- **ValueError** if the name is blank.
- **NotFoundError** if the name does not exist.

Returns The collection called name.

Return type *[Collection](#page-15-1)*

#### **help**()

Output the namespace documentation to the console.

Returns self

#### Return type *[NS](#page-15-4)*

<span id="page-15-1"></span>**class** cnct.client.models.**Collection**(*client*, *path*) A collection is a group of operations on a resource.

**\_\_getitem\_\_**(*resource\_id*)

Return a Resource object representing the resource identified by resource\_id.

Parameters **resource\_id** (str, int) – The identifier of the resource

Returns the Resource instance identified by resource\_id.

#### Return type *[Resource](#page-16-2)*

<span id="page-15-2"></span>**all**()

Return a ResourceSet instance.

Returns a ResourceSet instance.

#### Return type *[ResourceSet](#page-18-0)*

<span id="page-15-3"></span>**filter**(*\*args*, *\*\*kwargs*)

Returns a ResourceSet object. The returned ResourceSet object will be filtered based on the arguments and keyword arguments.

Arguments can be RQL filter expressions as strings or R objects.

Ex.

```
rs = collection.filter('eq(field,value)', 'eq(another.field,value2)')
rs = collection.filter(R().field.eq('value'), R().another.field.eq('value2'))
```
All the arguments will be combined with logical and.

Filters can be also specified as keyword argument using the  $\Box$  (double underscore) notation.

Ex.

```
rs = collection.filter(
   field=value,
   another__field=value,
    field2__in=('a', 'b'),
    field3__null=True,
)
```
Also keyword arguments will be combined with logical and.

Raises **TypeError** – If arguments are neither strings nor R objects.

Returns A ResourceSet with the filters applied.

```
Return type ResourceSet
```

```
create(payload=None, **kwargs)
```
Create a new resource within this collection.

```
Parameters payload (dict, optional) – JSON payload of the resource to create, de-
   faults to None.
```
Returns The newly created resource.

Return type dict

```
resource(resource_id)
```
Returns an Resource object.

Parameters **resource\_id** (str, int) – The resource identifier.

Returns The Resource identified by resource id.

Return type *[Resource](#page-16-2)*

#### **help**()

Output the collection documentation to the console.

Returns self

#### Return type *[Collection](#page-15-1)*

<span id="page-16-2"></span>**class** cnct.client.models.**Resource**(*client*, *path*)

Represent a generic resource.

```
__getattr__(name)
```
Returns a nested Collection object called name.

**Parameters name**  $(str)$  – The name of the Collection to retrieve.

Returns a Collection called name.

#### Return type *[Collection](#page-15-1)*

<span id="page-16-3"></span>**\_\_call\_\_**(*name*)

Call self as a function.

#### <span id="page-17-4"></span>**collection**(*name*)

Returns the collection called name.

**Parameters name**  $(str)$  – The name of the collection.

#### Raises

- **TypeError** if the name is not a string.
- **ValueError** if the name is blank.
- **NotFoundError** if the name does not exist.

Returns The collection called name.

Return type *[Collection](#page-15-1)*

#### <span id="page-17-3"></span>**action**(*name*)

Returns the action called name.

**Parameters name**  $(str)$  – The name of the action.

#### Raises

- **TypeError** if the name is not a string.
- **ValueError** if the name is blank.
- **NotFoundError** if the name does not exist.

Returns The action called name.

#### Return type Action

#### <span id="page-17-0"></span>**get**(*\*\*kwargs*)

Execute a http GET to retrieve this resource. The http GET can be customized passing kwargs that will be forwarded to the underlying GET of the requests library.

Returns The resource data.

#### Return type dict

#### <span id="page-17-1"></span>**update**(*payload=None*, *\*\*kwargs*)

Execute a http PUT to update this resource. The http PUT can be customized passing kwargs that will be forwarded to the underlying PUT of the requests library.

Parameters payload (dict, optional) – the JSON payload of the update request, defaults to None

Returns The updated resource.

#### Return type dict

<span id="page-17-2"></span>**delete**(*\*\*kwargs*)

Execute a http DELETE to delete this resource. The http DELETE can be customized passing kwargs that will be forwarded to the underlying DELETE of the requests library.

#### **values**(*\*fields*)

Returns a flat dictionary containing only the fields passed as arguments. Nested field can be specified using dot notation.

Ex.

values = resource.values('field', 'nested.field')

<span id="page-18-1"></span>Returns A dictionary containing field,value pairs.

#### Return type dict

**help**()

Output the resource documentation to the console.

Returns self

#### Return type *[Resource](#page-16-2)*

<span id="page-18-0"></span>**class** cnct.client.models.**ResourceSet**(*client*, *path*, *query=None*)

Represent a set of resources.

**\_\_iter\_\_**()

Returns an iterator to iterate over the set of resources.

Returns A resources iterator.

Return type *[ResourceSet](#page-18-0)*

#### **\_\_bool\_\_**()

Return True if the ResourceSet contains at least a resource otherwise return False.

Returns True if contains a resource otherwise False.

Return type bool

#### **\_\_getitem\_\_**(*key*)

If called with and integer index, returns the item at index key.

If key is a slice, set the pagination limit and offset accordingly.

Parameters key (int, slice) - index or slice.

Raises **TypeError** – If key is neither an integer nor a slice.

Returns The resource at index key or self if key is a slice.

Return type dict, ResultSet

#### **configure**(*\*\*kwargs*)

Set the keyword arguments that needs to be forwarded to the underlying requests call.

Returns This ResourceSet object.

Return type *[ResourceSet](#page-18-0)*

#### **limit**(*limit*)

Set the number of results to be fetched from the remote endpoint at once.

**Parameters**  $\text{limit}$   $(int)$  – maximum number of results to fetch in a batch.

Raises

- **TypeError** if *limit* is not an integer.
- **ValueError** if *limit* is not positive non-zero.

Returns A copy of this ResourceSet class with the new limit.

Return type *[ResourceSet](#page-18-0)*

#### **order\_by**(*\*fields*)

Add fields for ordering.

Returns This ResourceSet object.

Return type *[ResourceSet](#page-18-0)*

```
select(*fields)
```
Apply the RQL select operator to this ResourceSet object.

Returns This ResourceSet object.

Return type *[ResourceSet](#page-18-0)*

```
filter(*args, **kwargs)
```
Applies filters to this ResourceSet object.

Arguments can be RQL filter expressions as strings or R objects.

Ex.

```
rs = rs.filter('eq(field,value)', 'eq(another.field,value2)')
rs = rs.filter(R().field.eq('value'), R().another.field.eq('value2'))
```
All the arguments will be combined with logical and.

Filters can be also specified as keyword argument using the  $\_\_\_$  (double underscore) notation.

Ex.

```
rs = rs.filter(
   field=value,
   another__field=value,
   field2_in=('a', 'b'),
    field3__null=True,
)
```
Also keyword arguments will be combined with logical and.

Raises **TypeError** – If arguments are neither strings nor R objects.

Returns This ResourceSet object.

Return type *[ResourceSet](#page-18-0)*

#### **count**()

Returns the total number of resources within this ResourceSet object.

Returns The total number of resources present.

Return type int

#### **first**()

Returns the first resource that belongs to this ResourceSet object or None if the ResourceSet doesn't contains resources.

Returns The first resource.

Return type dict, None

#### **all**()

Returns a copy of the current ResourceSet.

Returns A copy of this ResourceSet.

Return type *[ResourceSet](#page-18-0)*

#### **search**(*term*)

Create a copy of the current ResourceSet with the search set to *term*.

**Parameters**  $\tan (str)$  **– The term to search for.** 

Returns A copy of the current ResourceSet.

#### Return type *[ResourceSet](#page-18-0)*

<span id="page-20-3"></span>**values\_list**(*\*fields*)

Returns a flat dictionary containing only the fields passed as arguments for each resource that belongs to this ResourceSet.

Nested field can be specified using dot notation.

Ex.

values = rs.values\_list('field', 'nested.field')

Returns A list of dictionaries containing field,value pairs.

Return type list

**help**()

Output the ResourceSet documentation to the console.

Returns self

Return type *[ResourceSet](#page-18-0)*

## <span id="page-20-0"></span>**2.3 RQL utility**

```
cnct.rql.base.R
   cnct.rql.base.RQLQuery
```
<span id="page-20-2"></span>**class** cnct.rql.base.**RQLQuery**(*\**, *\_op='expr'*, *\_children=None*, *\_negated=False*, *\_expr=None*,

*\*\*kwargs*) Helper class to construct complex RQL queries.

**\_\_len\_\_**()

Returns the length of this R object. It will be 1 if represent a single RQL expression or the number of expressions this logical operator (and, or) applies to.

Returns The length of this R object.

Return type int

```
__bool__()
```
Returns False if it is an empty R object otherwise True.

Returns False if it is an empty R object otherwise True.

Return type bool

**\_\_eq\_\_**(*other*)

Returns True if self == other.

Parameters other  $(R)$  – Another R object.

Returns True if the other object is equal to self, False otherwise.

Return type bool

**\_\_and\_\_**(*other*)

Combine this R object with other using a logical and.

Parameters **other** (R) – Another R object.

Returns The R object representing a logical and between this and other.

#### Return type R

<span id="page-21-1"></span>**\_\_or\_\_**(*other*)

Combine this R object with other using a logical or.

Parameters other  $(R)$  – Another R object.

Returns The R object representing a logical or between this and other.

Return type R

**\_\_invert\_\_**()

Apply the RQL not operator to this R object.

Returns The R object representing this R object negated.

Return type R

#### **n**(*name*)

Set the current field for this R object.

**Parameters name**  $(str)$  – name of the field

Raises **AttributeError** – if this R object has already been evaluated.

Returns This R object.

Return type R

## <span id="page-21-0"></span>**2.4 Exceptions**

**class** cnct.client.exceptions.**ClientError**(*message=None*, *status\_code=None*, *error\_code=None*, *errors=None*)

### **CHAPTER**

## **THREE**

## **INDICES AND TABLES**

- <span id="page-22-0"></span>• genindex
- modindex
- search

## **INDEX**

## <span id="page-24-0"></span>Symbols

\_\_and\_\_() (*cnct.rql.base.RQLQuery method*), [17](#page-20-3) \_\_bool\_\_() (*cnct.client.models.ResourceSet method*), [15](#page-18-1) \_\_bool\_\_() (*cnct.rql.base.RQLQuery method*), [17](#page-20-3) \_\_call\_\_() (*cnct.client.fluent.ConnectClient method*), [11](#page-14-4) \_\_call\_\_() (*cnct.client.models.Resource method*), [13](#page-16-4) \_\_eq\_\_() (*cnct.rql.base.RQLQuery method*), [17](#page-20-3) \_\_getattr\_\_() (*cnct.client.fluent.ConnectClient method*), [11](#page-14-4) \_\_getattr\_\_() (*cnct.client.models.NS method*), [12](#page-15-5) \_\_getattr\_\_() (*cnct.client.models.Resource method*), [13](#page-16-4) \_\_getitem\_\_() (*cnct.client.models.Collection method*), [12](#page-15-5) \_\_getitem\_\_() (*cnct.client.models.ResourceSet method*), [15](#page-18-1) \_\_invert\_\_() (*cnct.rql.base.RQLQuery method*), [18](#page-21-1) \_\_iter\_\_() (*cnct.client.models.ResourceSet method*), [15](#page-18-1) \_\_len\_\_() (*cnct.rql.base.RQLQuery method*), [17](#page-20-3) \_\_or\_\_() (*cnct.rql.base.RQLQuery method*), [18](#page-21-1)

## A

action() (*cnct.client.models.Resource method*), [14](#page-17-4) all() (*cnct.client.models.Collection method*), [12](#page-15-5) all() (*cnct.client.models.ResourceSet method*), [16](#page-19-1)

## C

ClientError (*class in cnct.client.exceptions*), [18](#page-21-1) Collection (*class in cnct.client.models*), [12](#page-15-5) collection() (*cnct.client.fluent.ConnectClient method*), [11](#page-14-4) collection() (*cnct.client.models.NS method*), [12](#page-15-5) collection() (*cnct.client.models.Resource method*), [13](#page-16-4) configure() (*cnct.client.models.ResourceSet method*), [15](#page-18-1) ConnectClient (*class in cnct.client.fluent*), [11](#page-14-4) count() (*cnct.client.models.ResourceSet method*), [16](#page-19-1) create() (*cnct.client.models.Collection method*), [13](#page-16-4)

## D

delete() (*cnct.client.models.Resource method*), [14](#page-17-4)

### F

filter() (*cnct.client.models.Collection method*), [12](#page-15-5) filter() (*cnct.client.models.ResourceSet method*), [16](#page-19-1) first() (*cnct.client.models.ResourceSet method*), [16](#page-19-1)

## G

get() (*cnct.client.models.Resource method*), [14](#page-17-4)

### H

help() (*cnct.client.models.Collection method*), [13](#page-16-4) help() (*cnct.client.models.NS method*), [12](#page-15-5) help() (*cnct.client.models.Resource method*), [15](#page-18-1) help() (*cnct.client.models.ResourceSet method*), [17](#page-20-3)

### L

limit() (*cnct.client.models.ResourceSet method*), [15](#page-18-1)

## N

n() (*cnct.rql.base.RQLQuery method*), [18](#page-21-1)

NS (*class in cnct.client.models*), [12](#page-15-5)

ns() (*cnct.client.fluent.ConnectClient method*), [11](#page-14-4)

## O

order\_by() (*cnct.client.models.ResourceSet method*), [15](#page-18-1)

## R

R (*in module cnct.rql.base*), [17](#page-20-3) Resource (*class in cnct.client.models*), [13](#page-16-4) resource() (*cnct.client.models.Collection method*), [13](#page-16-4) ResourceSet (*class in cnct.client.models*), [15](#page-18-1) RQLQuery (*class in cnct.rql.base*), [17](#page-20-3)

### S

search() (*cnct.client.models.ResourceSet method*), [16](#page-19-1) select() (*cnct.client.models.ResourceSet method*), [15](#page-18-1)

## U

update() (*cnct.client.models.Resource method*), [14](#page-17-4)

## V

values() (*cnct.client.models.Resource method*), [14](#page-17-4) values\_list() (*cnct.client.models.ResourceSet method*), [17](#page-20-3)